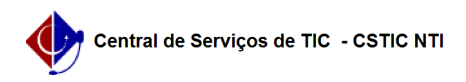

## [como fazer] Como Criar Turma / Oferta de disciplinas ?

03/07/2024 07:18:53

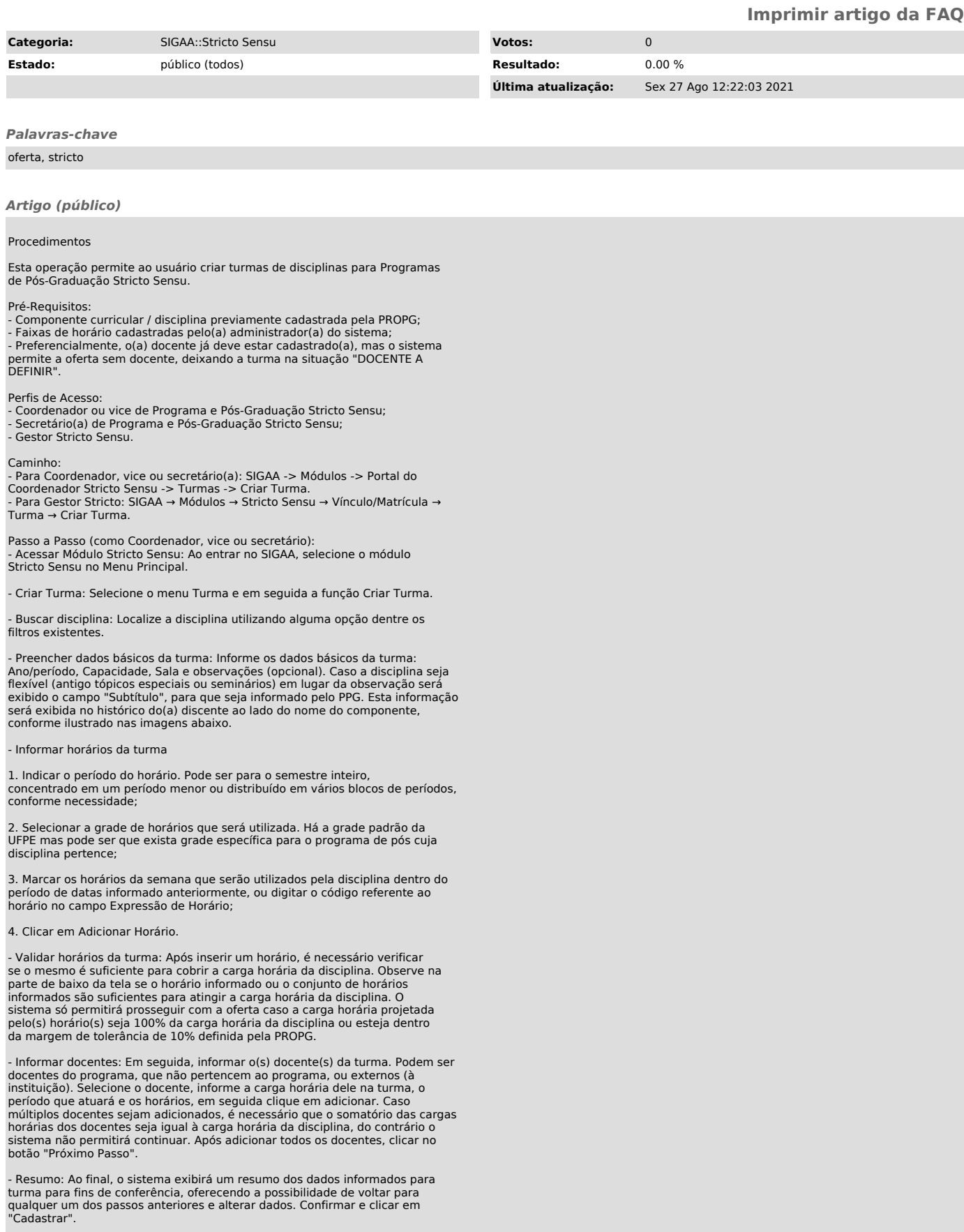

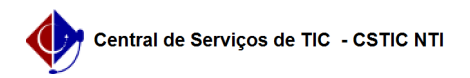

- Para todas as turmas é possível flexibilizar o horário, de maneira que a<br>disciplina possa ser ministrada de forma concentrada em um período de datas<br>inferior ao semestre letivo ou em blocos de horários distintos durante